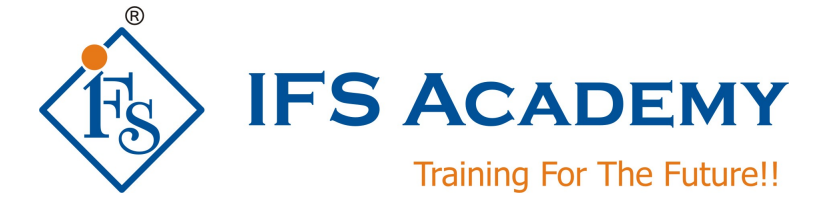

# **Finite Element Analysis using Hypermesh & ANSYS**

# **Mechanical APDL**

**Course Curriculum (Duration: 120 Hrs.)**

# **Section I: Hypermesh**

# **Chapter 1: Introduction to FEA**

- a. Introduction to Finite Element Analysis
- b. Basic steps in Finite Element Analysis
- c. FEM methods and detailed explanation of any one method
- d. Types of analysis
- e. Basic element study: 1D, 2D, 3D
- f. Shape Function
- g. Derivation of Stiffness Matrix Equation

## **Chapter 2: Introduction to Hypermesh**

- a. About Altair HyperWorks and its products
- b. About Hypermesh
- c. Consistent Units
- d. Getting Started With HyperMesh
- e. Opening and Saving Files
- f. Working With Panels
- g. Organizing a Model
- h. Controlling the Display
- i. Workshop

#### **Chapter 3: Geometry Clean-up**

- a. Hypermesh Geometry Terminology
- b. Importing and Repairing CAD Geometry
- c. Generating a Midsurface
- d. Simplifying Geometry
- e. Midsurface
- f. Defeaturing

### **Chapter 4: Shell Meshing**

- a. Automeshing
- b. Checking and Editing Mesh
- c. 2D Shell Meshing and Topology Refinement
- d. Refining Topology to Achieve a Quality Mesh
- e. Batch Meshing
- f. Element quality checks

#### **Chapter 5: 3D Solid Meshing**

- a. Standard Tetra Meshing
- b. Volume Tetra Meshing
- c. Tetrameshing
- d. Using The Tetramesh Process Manager
- e. Element quality checks

#### **Chapter 6: 1D Meshing and Connectors**

#### **Chapter 7: Analysis Setup and Loading**

- a. Setting up Loading Conditions
- b. Analysis Setup and Loading

#### **Chapter 8: Exporting and Solving**

- a. Exporting FE data to various Solvers like ANSYS, LS Dyna and Radioss
- b. Postprocessing

#### **Chapter 9: Introduction to HyperView**

- a. Basic interaction with HyperView
- b. Animation, Plot, Video and Text Windows
- c. Animating data in Animation, Plot and Video Windows
- d. Loading Animation Files
- e. Model display attributes and organization
- f. Window display and mouse options
- g. Results Visulazation: Contour, Deformed, Iso Surface, Tensor and Vector Plots

# **Section II: ANSYS Mechanical APDL**

#### **a. Static Structural Analysis**

- Definition & Purpose
- Terminology & Concepts
- **Procedure**
- Workshop Static Analysis

#### **b. Modal Analysis**

- What is modal analysis
- Need of modal analysis
- Free free run
- Post processing technique
- Presentation preparation based on result

#### **c. Harmonic Analysis**

- Definition & Purpose
- Terminology & Concepts
- **Procedure**
- Workshop Harmonic Analysis

#### d. Random Vibration Analysis

- Definition & Purpose  $\omega_{\rm{max}}$
- Terminology & Concepts  $\omega_{\rm{max}}$
- Procedure  $\mathcal{L}^{\text{max}}$
- Workshop Harmonic Analysis  $\overline{a}$

#### **Non-Linear Analysis**

- a. What is Nonlinear Behavior?
- b. What is Nonlinear Behavior
- c. Nonlinear Solution Using Linear Solvers
- d. Three Types of Nonlinearities
- e. Nonlinear FEA Issues
- f. General Nonlinear Analysis Procedure
- g. Nonlinear Controls
- h. Output Controls
- i. Postprocessing

\*\*\*\*\*\*\*\*\*\*\*\*\*\*\*\*\*\*\*\*\*

IFS Academy, Pune

Phone: +91-20-6400 7296, Email: training@ifsacademy.org, Visit Us At: www.ifsacademy.org